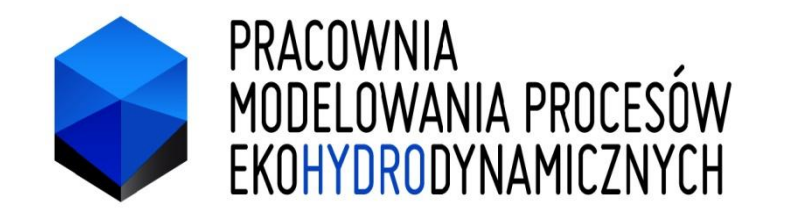

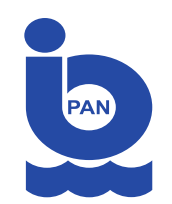

## **Bałtyk w komputerze**

mgr Maciej Janecki, mgr Artur Nowicki, dr hab. Lidia Dzierzbicka-Głowacka, prof. IOPAN

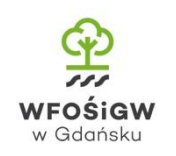

**Morska Edukacja Ekologiczna IX SDN, 4.06.2016, IO PAN - Sopot**

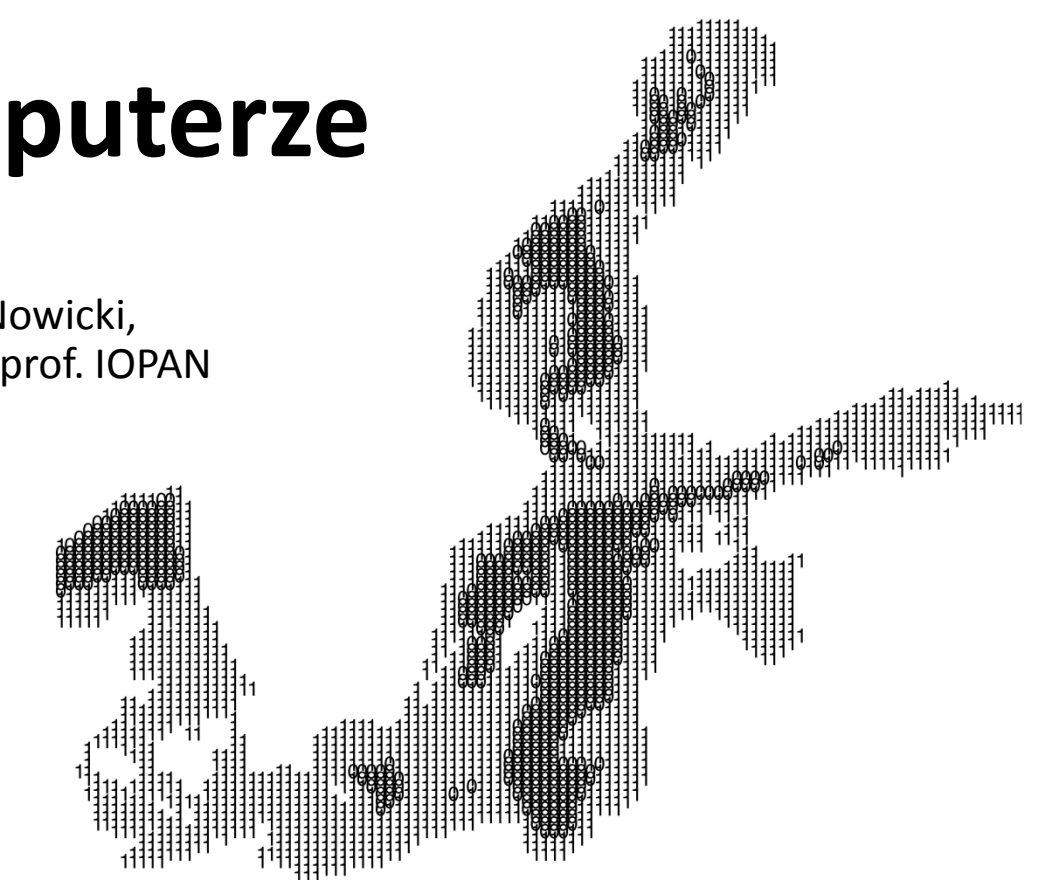

## **Jak pozyskujemy informacje o stanie wód?**

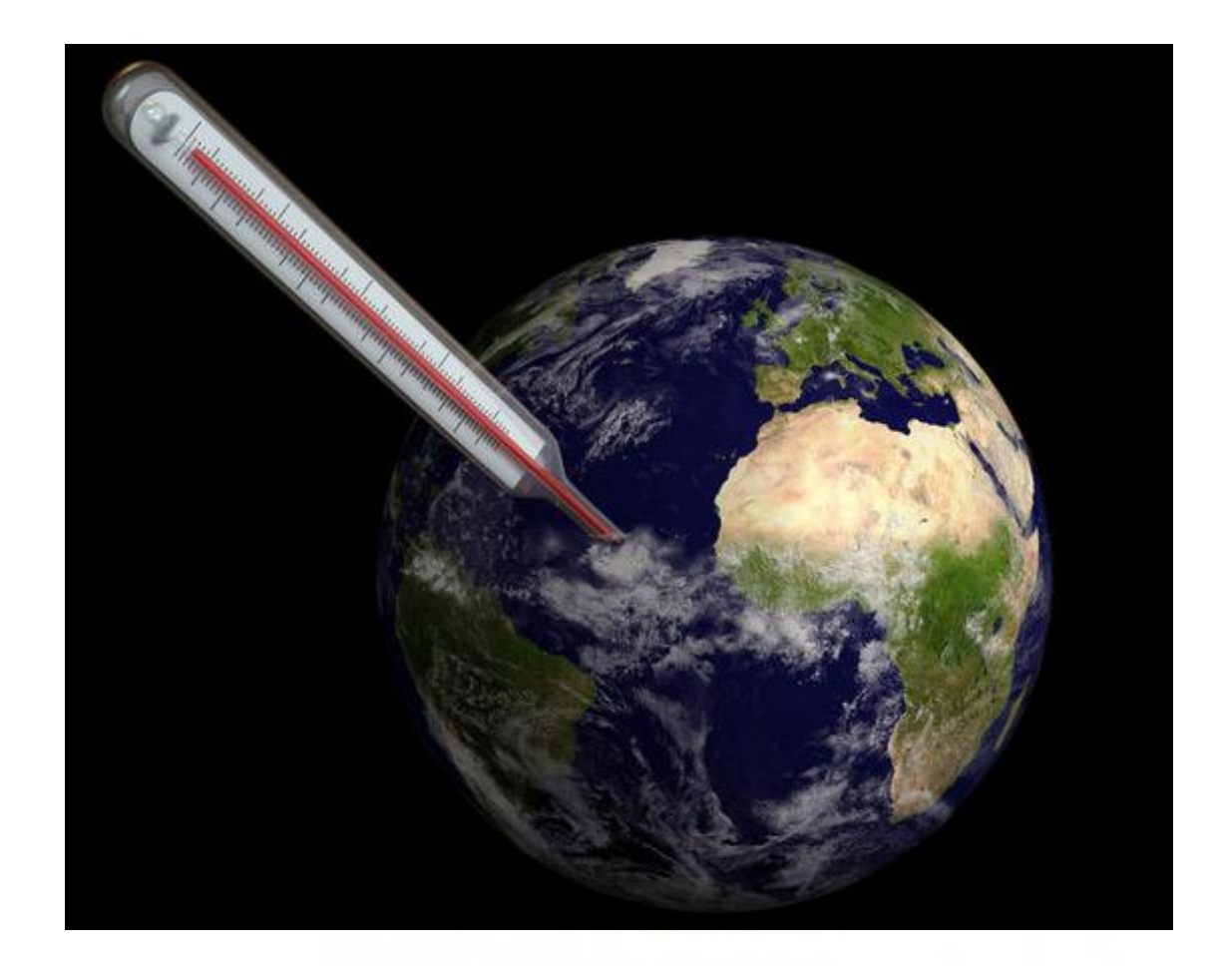

Opowiem o zagadnieniu modelowania numerycznego na przykładzie modelu Morza Bałtyckiego 3D-CEMBS, który rozwijamy w tutejszym Instytucie. Skupię się na pośredniej metodzie badania procesów zachodzących w Morzu Bałtyckim, prognozowania zagrożeń jakim jest narzędzie zwane modelem numerycznym.

Zanim pokażę model, omówię jego konstrukcję, sposób działania i pokażę wyniki, to wspólnie zastanówmy się nad następującym pytaniem: Jakie są metody, i co możemy zrobić kiedy potrzebujemy informacji o stanie Morza Bałtyckiego, dla przykładu temperatury wody? Otóż rozważmy kilka sposobów:

statki badawcze, boje / mooringi / glidery, laboratoria, rejsy, satelity… Jednak zarówno skuteczność statków badawczych jak i satelitów silnie zależy od wielu czynników, zatem potrzebujemy czegoś innego co wypełni lukę zarówno przestrzenną jak i czasową z zachowaniem zadowalającej dokładności, coś co pozwoli uzyskać pełniejszą informację o ekosystemie. I tu z pomocą przychodzą modele numeryczne…

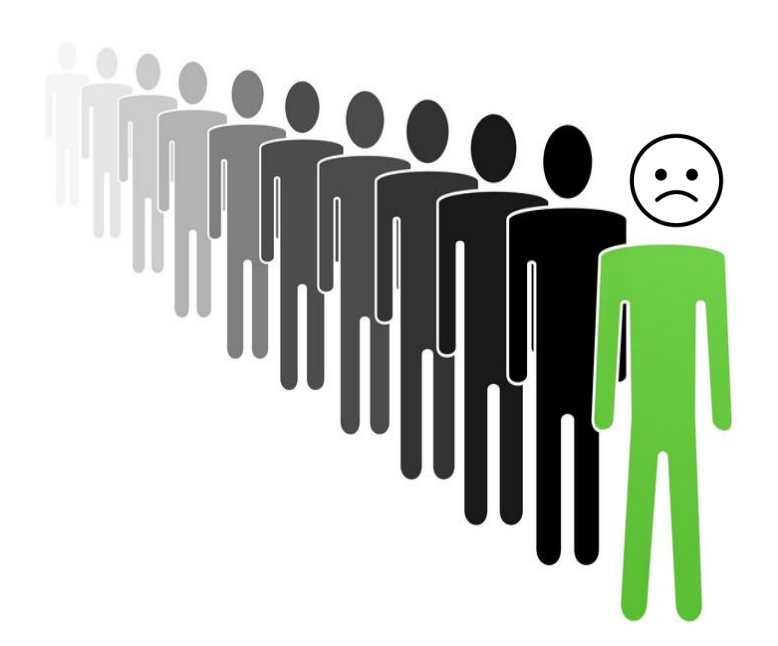

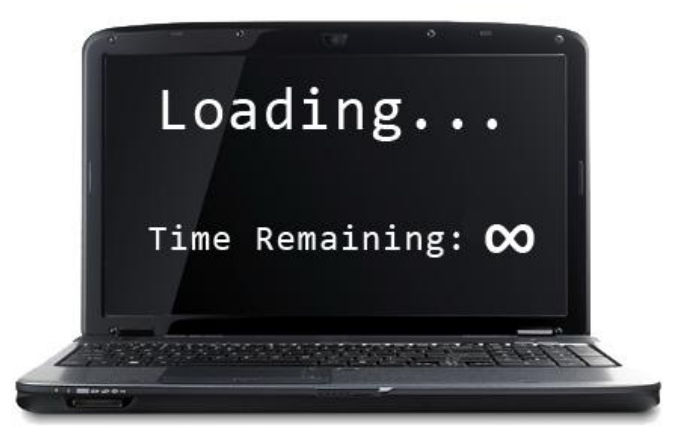

## **modele numeryczne**

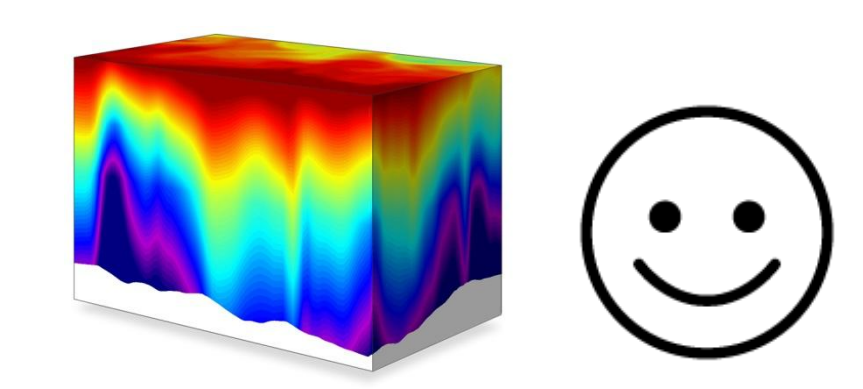

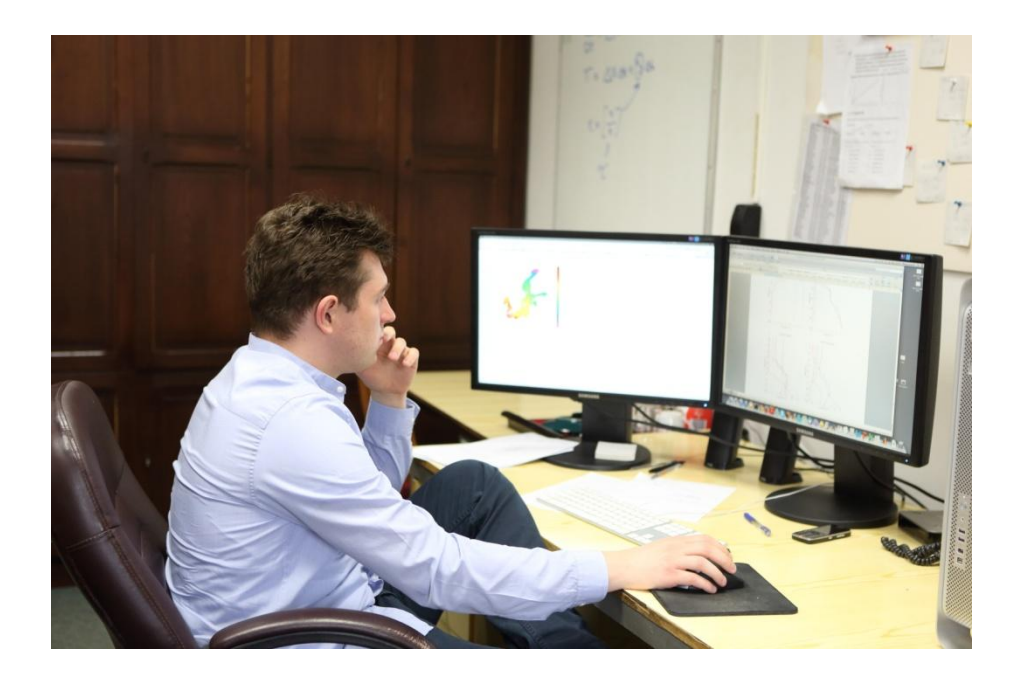